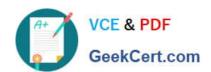

# PROFESSIONAL-CLOUD-NETWORK-ENGINEER<sup>Q&As</sup>

**Professional Cloud Network Engineer** 

## Pass Google PROFESSIONAL-CLOUD-NETWORK-ENGINEER Exam with 100% Guarantee

Free Download Real Questions & Answers **PDF** and **VCE** file from:

https://www.geekcert.com/professional-cloud-network-engineer.html

100% Passing Guarantee 100% Money Back Assurance

Following Questions and Answers are all new published by Google
Official Exam Center

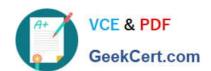

https://www.geekcert.com/professional-cloud-network-engineer.html 2024 Latest geekcert PROFESSIONAL-CLOUD-NETWORK-ENGINEER PDF and VCE dumps Download

- Instant Download After Purchase
- 100% Money Back Guarantee
- 365 Days Free Update
- 800,000+ Satisfied Customers

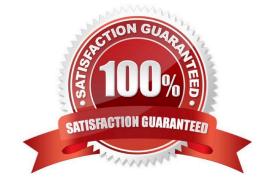

https://www.geekcert.com/professional-cloud-network-engineer.html 2024 Latest geekcert PROFESSIONAL-CLOUD-NETWORK-ENGINEER PDF and VCE dumps Download

#### **QUESTION 1**

You have deployed a new internal application that provides HTTP and TFTP services to on-premises hosts. You want to be able to distribute traffic across multiple Compute Engine instances, but need to ensure that clients are sticky to a

| particular instance across both services. |  |
|-------------------------------------------|--|
|                                           |  |

- Which session affinity should you choose?
- A. None
- B. Client IP
- C. Client IP and protocol
- D. Client IP, port and protocol

Correct Answer: B

#### **QUESTION 2**

You have an application hosted on a Compute Engine virtual machine instance that cannot communicate with a resource outside of its subnet. When you review the flow and firewall logs, you do not see any denied traffic listed.

During troubleshooting you find:

1.

Flow logs are enabled for the VPC subnet, and all firewall rules are set to log.

2.

The subnetwork logs are not excluded from Stackdriver.

3.

The instance that is hosting the application can communicate outside the subnet.

4.

Other instances within the subnet can communicate outside the subnet.

5.

The external resource initiates communication.

What is the most likely cause of the missing log lines?

- A. The traffic is matching the expected ingress rule.
- B. The traffic is matching the expected egress rule.
- C. The traffic is not matching the expected ingress rule.

https://www.geekcert.com/professional-cloud-network-engineer.html 2024 Latest geekcert PROFESSIONAL-CLOUD-NETWORK-ENGINEER PDF and VCE dumps Download

D. The traffic is not matching the expected egress rule.

Correct Answer: C

#### **QUESTION 3**

You have provisioned a Partner Interconnect connection to extend connectivity from your on-premises data center to Google Cloud. You need to configure a Cloud Router and create a VLAN attachment to connect to resources inside your VPC. You need to configure an Autonomous System number (ASN) to use with the associated Cloud Router and create the VLAN attachment.

What should you do?

- A. Use a 4-byte private ASN 4200000000-4294967294.
- B. Use a 2-byte private ASN 64512-65535.
- C. Use a public Google ASN 15169.
- D. Use a public Google ASN 16550.

Correct Answer: B

#### **QUESTION 4**

You created a VPC network named Retail in auto mode. You want to create a VPC network named Distribution and peer it with the Retail VPC.

How should you configure the Distribution VPC?

- A. Create the Distribution VPC in auto mode. Peer both the VPCs via network peering.
- B. Create the Distribution VPC in custom mode. Use the CIDR range 10.0.0.0/9. Create the necessary subnets, and then peer them via network peering.
- C. Create the Distribution VPC in custom mode. Use the CIDR range 10.128.0.0/9. Create the necessary subnets, and then peer them via network peering.
- D. Rename the default VPC as "Distribution" and peer it via network peering.

Correct Answer: B

https://cloud.google.com/vpc/docs/vpc#ip-ranges

### **QUESTION 5**

You are maintaining a Shared VPC in a host project. Several departments within your company have infrastructure in different service projects attached to the Shared VPC and use Identity and Access Management (IAM) permissions to manage the cloud resources in those projects. VPC Network Peering is also set up between the Shared VPC and a

https://www.geekcert.com/professional-cloud-network-engineer.html 2024 Latest geekcert PROFESSIONAL-CLOUD-NETWORK-ENGINEER PDF and VCE dumps Download

common services VPC that is not in a service project. Several users are experiencing failed connectivity between certain instances in different Shared VPC service projects and between certain instances and the internet. You need to validate the network configuration to identify whether a misconfiguration is the root cause of the problem. What should you do?

- A. Review the VPC audit logs in Cloud Logging for the affected instances.
- B. Use Secure Shell (SSH) to connect to the affected Compute Engine instances, and run a series of PING tests to the other affected endpoints and the 8.8.8.8 IPv4 address.
- C. Run Connectivity Tests from Network Intelligence Center to check connectivity between the affected endpoints in your network and the internet.
- D. Enable VPC Flow Logs for all VPCs, and review the logs in Cloud Logging for the affected instances.

Correct Answer: C

PROFESSIONAL-CLOUD-NETWORK-ENGINEER PDF Dumps PROFESSIONAL-CLOUD-NETWORK-ENGINEER VCE Dumps PROFESSIONAL-CLOUD-NETWORK-ENGINEER Study Guide